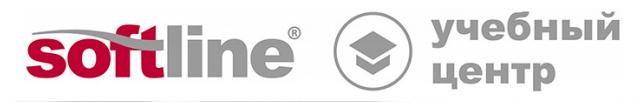

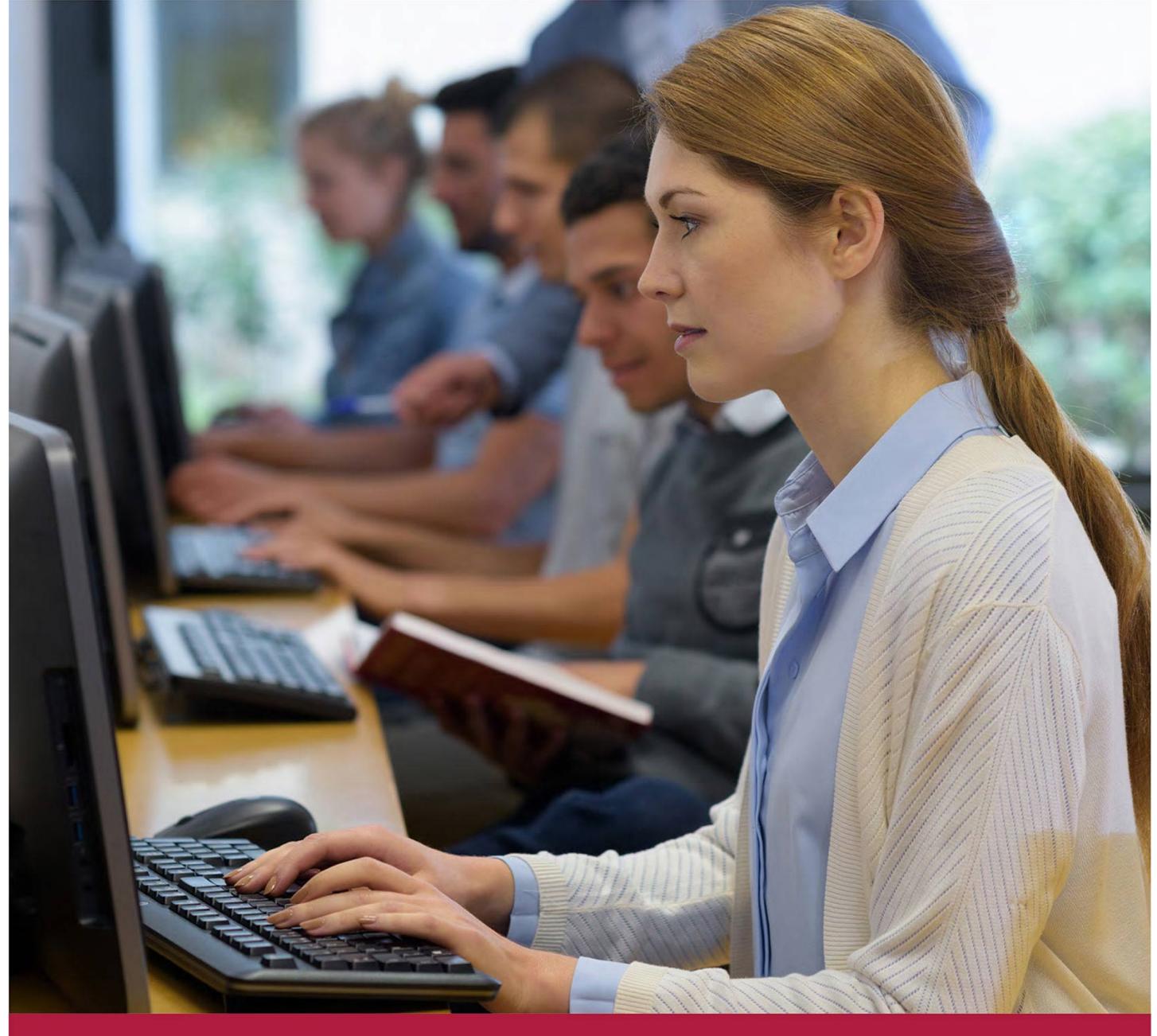

# **Основы разработки shell-сценариев для командного интерпретатора BASH**

Код курса: LL-104

8 (800) 505-05-07 | edusales@softline.com | edu.softline.com © Softline, 2023

### **Основы разработки shell-сценариев для командного интерпретатора BASH**

Код курса: LL-104

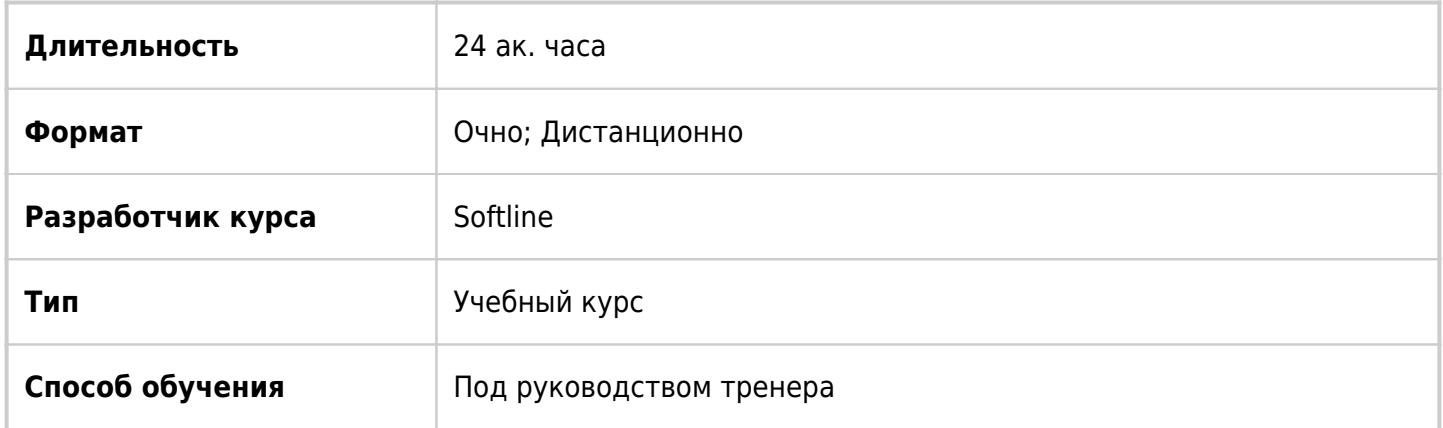

### О курсе

Цель данного курса - приобретение компетенций по созданию shell-сценариев на языке BASH.

### Подробная информация

#### **Профиль аудитории:**

Данный курс будет полезен для системных администраторов, в чьи функции входит автоматизация различных задач, связанных с обслуживанием системы и работой с данными, системных администраторов, которым необходимо более глубокое понимание принципов инициализации операционной среды и командной оболочки, системных администраторов, перед которыми стоит задача разобраться в работе и/или модифицировать shell-сценарии, написанные другими разработчиками.

#### **Предварительные требования:**

- Понимать основные принципы работы ОС Linux и сети;
- Уверенно использовать командную строку и базовые команды (навигация по файловой системе, управление правами доступа);
- Знать предназначение стандартных системных директорий.

#### **По окончании курса слушатели смогут:**

- Использовать основные концепции языка: переменные, циклы, условное выполнение, функции и т.д.\$
- Выполнять отладку сценариев;
- Создавать собственные сценарии;
- Модифицировать код имеющихся сценариев.

### Программа курса

#### Модуль 1. Введение

- Введение, задачи, решаемые с помощью shell-сценариев
- Практическая работа "Обработчик сценария"
- Практическая работа " Использование конструкции "&&""
- Практическая работа " Использование переменной \$PATH "
- Практическая работа " Интерпретация прав доступа "

#### Модуль 2. Использование переменных

- Использование переменных, переменные окружение, правила именования
- Практическая работа "Именование переменных"
- Практическая работа "Переменные окружения"
- Практическая работа "Область видимости переменной"
- Практическая работа "Типы переменных"

#### Модуль 3. Организация диалога с пользователем: вывод

- Организация диалога с пользователем. Команды echo и printf
- Практическая работа "Экранирование символов"
- Практическая работа "Вывод специализированных символов"
- Практическая работа "Подсчет количества процессов"
- Практическая работа "Использование кавычек"
- Практическая работа "Использование printf "
- Практическая работа "Форматирование вывода"
- Практическая работа "Перенаправление вывода"
- Практическая работа "Форматированный вывод с помощью команды printf"

Модуль 4. Организация диалога с пользователем: ввод

- Ввод данных помощью команд read и select
- Практическая работа " Использование команды read"

#### Модуль 5. Условное выполнение

- Условное выполнение; понятие "истина" и "ложь"
- Практическая работа " Использование оператора ":""
- Практическая работа " Проверка условий"
- Практическая работа " Оценка количества процессов "
- Практическая работа " Вариант тернарного оператора"

#### Модуль 6. Арифметические операции

- Арифметические операции, работа со случайными значениями
- Практическая работа "Подсчет значения"
- Практическая работа "Проверка срока действия пароля"
- Практическая работа "Операции над числами с плавающей точкой"
- Практическая работа "Операции над числами с плавающей точкой II"

#### Модуль 7. Циклическое выполнение

- Понятие цикла, циклы for и while
- Практическая работа "Использование цикла for"
- Практическая работа "Использование вложенных циклов"
- Практическая работа "Сценарий резервного копирования"

Модуль 8. Инструменты отладки сценариев

- Отладка сценария, специализированные опции bash
- Практическая работа "Иллюстрация работы режима отладки"
- Практическая работа "Использование trap"
- Практическая работа "Поиск ошибок"
- Практическая работа "Корректирование неработающего сценария"

Модуль 9. Анализ командной строки

- Анализ командной строки
- Практическая работа "Определение опций сценария"
- Практическая работа "Создание учётных записей пользователей"
- Практическая работа "Анализ строки параметров"

Модуль 10. Использование функций

- Использование функций
- Практическая работа "Создание пользовательской функции"
- Практическая работа "Анализ системных функций"
- Практическая работа "Анализ функции"
- Практическая работа "Создание и тестирование функции"

Модуль 11. Работа с массивами

- Работа с массивами
- Практическая работа "Сортировка массива"
- Практическая работа "Загрузка данных в массив"

#### Модуль 12. Работа со строками

- Работа со строками. Использование sed и awk
- Практическая работа "Использование регулярных выражений"
- Практическая работа "Получение уникальных значений"
- Практическая работа "Использование sed"
- Практическая работа "Отбор данных с помощью sed"
- Практическая работа "Редактирование файла с помощью sed"
- Практическая работа "Анализ сценария"
- Практическая работа "Использование awk"
- Практическая работа "Работа с данными посредством awk"

#### Модуль 13. Операции с файлами

- Операции с файлами
- Практическая работа "Генерация файла"
- Практическая работа "Интерпретация прав доступа"
- Практическая работа "Анализ сценария"
- Практическая работа "Чтение строк из файла"

Модуль 14. Дополнительные материалы

Дополнительные источники информации по рассматриваемым вопросам

**[Посмотреть расписание курса и записаться на обучение](https://edu.softline.com/vendors/softline/osnovy-razrabotki-shell-scenariev-dlya-komandnogo-interpretatora-bash/)**

**Обращайтесь по любым вопросам** к менеджерам Учебного центра Softline

**8 (800) 505-05-07** | edusales@softline.com

**Ждём вас на занятиях в Учебном центре Softline!**

## Почему Учебный центр Softline?

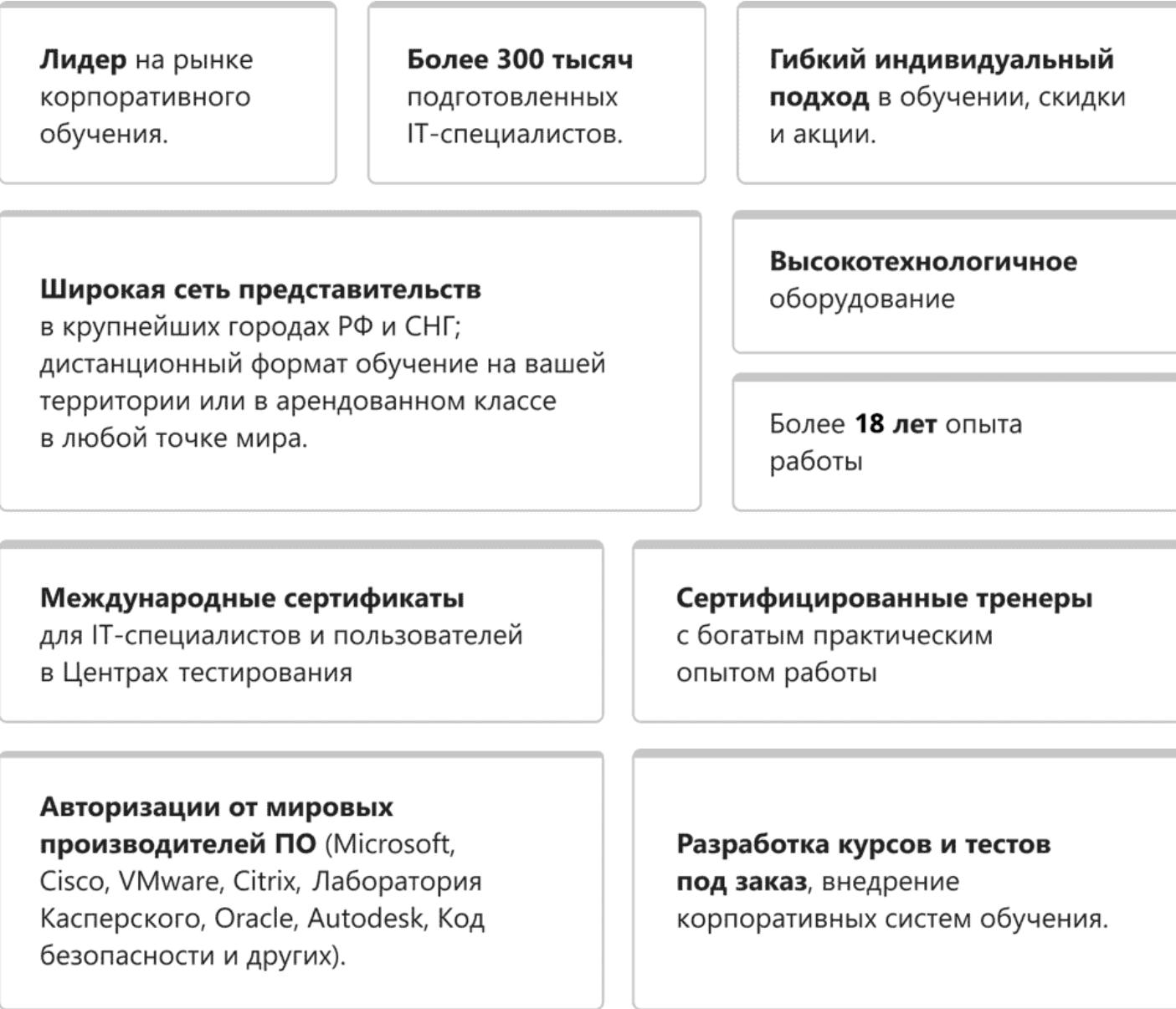

### **Подробнее об Учебном центре Softline**

Вы можете узнать из [профайла.](https://edu.softline.com/media/edu-profile-2021.pdf)